### CPE 101 slides based on **UW** slides

Lecture 18: Structures

# Concepts this lecture

Review: Data structures Heterogenous structures (structs, records) struct type definitions (typedef) Field selection (. operator) Structs as parameters
Call by value
Pointer parameters and -> operator

# Chapter 11

Read 11.1-11.3, & 11.7

11.1: Structure types

11.2: Structures as parameters

11.3: Structures as return values Optional examples; skim or read:

11.4: Complex numbers

**Review: Data Structures** 

# **Review: Data Structures**

Review: Data Structures

Functions give us away to organize programs.

Data structures are needed to organize data, especially:

1. large amounts of data

2. variable amounts of data

3. sets of data where the individual pieces are related to one another

Arrays helped with points 1 and 2, but not with point 3

Example: the data describing one house in a neighborhood:

X, y, color, 8 windows, etc.

Example: Information about one student: name, ID, GPA, etc. etc.

etc. etc.

**Problem: Account Records** 

The Engulf & Devour Credit Co. Inc., Ltd. needs to keep track of insurance policies it has issued. Information recorded for each policy Account number (integer) Policy holder's age (integer) and sex ('m' or 'f') Monthly premium (double)

At E&G, customers are only known by their account #, so there is no need to store their names.

Structs: Heterogeneous Structures

Structs: Heterogeneous Structures

Collection of values of possibly differing types. Name the collection; name the components (fields).

Example: Insurance policy information for Alice (informally)

Structs: Heterogeneous Structures

Collection of values of possibly <u>differing types</u>. Name the collection; name the components (fields).

Example: Insurance policy information for Alice (informally)

"alice" account 9501234 age 23 sex 'f' premium 42.17

### Structs: Heterogeneous Structures

Collection of values of possibly differing types. Name the collection; name the components (fields).

Example: Insurance policy information for Alice (informally)

S-10

"alice" account 9501234 age 23 sex 'f' premium 42.17

Structs: Heterogeneous Structures

Collection of values of possibly differing types. Name the collection; name the components (fields).

Example: Insurance policy information for Alice (informally)

"alice" account 9501234 age 23 sex 'f' premium 42.17

C expressions: alice.age is 23 alice.sex is 'f' 2\*alice.premium is 84.34 Defining structs

# Defining structs

There are several ways to define a struct in a C program. For this course:

Define a new *type* specifying the fields in the struct
Declare variables as needed using that
new type
The type is defined only once at the

beginning of the program Variables with this new type can be declared as needed.

Defining struct types

typedef struct {
 int account ;
 int age ;
 char sex;
 double premium;

} account record;

/\* record for one policy:\*/ /\* account number \*/
/\* policy holder's age \*/
/\* policy holder's sex \*/
/\* monthly premium \*/

Defines a new data type called account record.

Does not declare (create) any variables. No storage is allocated.

Style Points in struct types

In a type definition, use comments to describe the fields, not the contents of the fields for any not the contents of the news for any particular variable l.e. describe the layout of an account\_record, not information about Alice's account.

typedefs normally are placed at the top of the program file

### **Declaring struct Variables**

Follow the usual rules: write the type name followed by one or more variable identifiers Only difference: this time the type is defined by the programmer, not built in

# Declaring struct Variables

/\*typedef students\_record goes at top of program \*/

account\_record alice; account\_record bob;

Both variables have the same internal layout

### Field access

A fundamental operation on struct variables is field access: struct\_name.field\_name selects the given field (variable) from the struct

alice.age = 23; alice.premium = 12.20; alice.premium = 2 \* alice.premium;

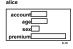

# Field access A fundamental operation on struct variables is field access: struct\_name.field\_name selects the given field (variable) from the struct alice.age = 23; alice.premium = 12.20; alice.premium = 2 \* alice.premium; alice.premium;

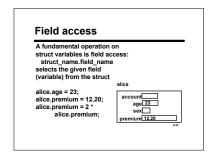

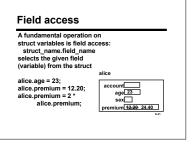

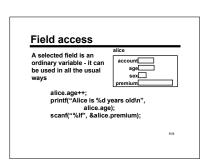

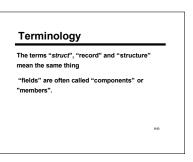

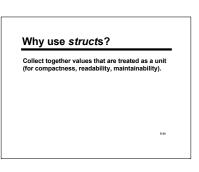

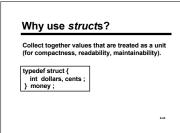

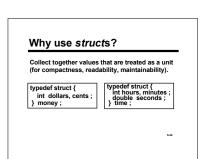

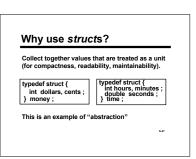

# Structs as User-Defined Types

C provides a limited set of built-in types: int, char, double (and variants of these not discussed in these lectures)

Pointers introduced some new types

Arrays further enrich the possible types available But... the objects in the real world and in computer applications are often more complex than these types allow

With structs, we're moving toward a way for programmers to define their own types.

### **Some Limitations**

Like arrays, there are some restrictions on how a struct can be used compared to a simple variable (int, double, etc.)

Can't compare (==, !=) two structs directly Can't read or write an entire struct with scanf/printf

But you can do these things on individual fields

5-29

# struct Assignment

Unlike arrays, entire structs can be copied in a single operation. Don't need to copy field-by-field.

Can assign struct values with = Can have functions with struct result types, and can use struct values in a return statement

5-30

# struct Assignment

A struct assignment copies all of the fields. If dilbert is another account\_record, then dilbert is bob; is equivalent to dilbert\_account = bob.account; dilbert\_ace = bob.agc; dilbert\_sex = bob.sex; dilbert\_sex = bob.permium = bob.permium;

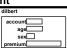

account 46532 age 12 sex m premium 12.95

### struct Assignment

A struct assignment copies all of the fields. If dilbert is another account\_record, then dilbert is bob; is equivalent to dilbert\_account = bob.account; dilbert\_ace = bob.age; dilbert\_sex = bob.sex; dilbert\_sex = bob.permium = bob.permium;

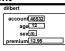

account 46532 age 12 sex m premium 12.95

### structs as Parameters

structs behave like all other non-array values when used as function parameters

Can be call-by-value (copied)

Can use as pointer parameters

s-33

### struct initializers

A struct can be given an initial value when it is declared. List initial values for the fields in the same order they appear in the struct typedef.

account\_record rathert = { 970142, 6, '?', 99.95 };

S-34

# Midpoint Example Revisited

# Points as structs

Better: use a struct to make the concept of a "point" explicit in the code

 $\begin{array}{ll} \mbox{typedef struct} \, \{ & \mbox{ '* representation of a point "/ } \\ \mbox{double} & \mbox{ x, y ; } \mbox{ /* x and y coordinates } & \mbox{ "/ } \\ \mbox{point ; } \end{array}$ 

... point  $a = \{0.0, 0.0\}, b = \{5.0, 10.0\};$  point m;  $m.x = \{a.x + b.x\} / 2.0;$   $m.y = \{a.y + b.y\} / 2.0;$ 

5-36

# Midpoint with points /\* return point whose coordinates are the center of the line segment with endpoints pt1 and pt2. point midpoint (point pt1, point pt2) { point mid; mid.x = { pt1.x + pt2.x } / 2.0; mid.y = { pt1.y + pt2.y } / 2.0; return mid; } point a = {0.0, 0.0}, b = {5.0, 10.0}, m; ... /\* struct declaration and initialization.i/ m = midpoint (a, b); /\* struct assignment \*/

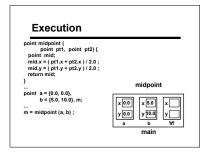

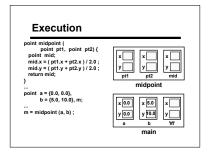

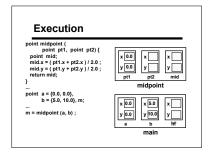

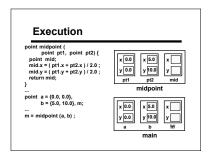

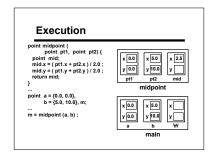

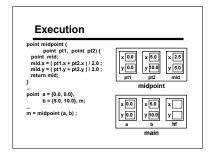

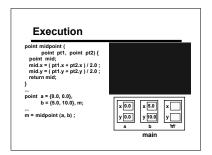

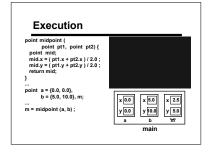

### **Midpoint with Pointers**

Instead of creating a temporary variable and returning a copy of it, we could write the function so it stores the midpoint coordinates directly in the destination variable.

How? Use a pointer parameter:

void set\_midpoint (point pt1, point pt2, point \*mid)

point a = {0.0, 0.0}, b = {5.0, 10.0}, m; set\_midpoint (a, b, &m);

Structs behave like all non-array types when used as parameters.

# Field Access via Pointers

Function set\_midpoint needs to access the x and y fields of its third parameter. How?

void set\_midpoint (point pt1, point pt2, point \*mid)

Field access requires two steps:
1) Dereference the pointer with \*
2) Select the desired field with .
Technicality: field selection has higher precedence than pointer dereference, so parentheses are needed: (\*mid).x

# **Midpoint with Pointers**

/\* Store in \*mid the coordinates of the midpoint \*/
/\* of the line segment with endpoints pt1 and pt2 \*/ void set\_midpoint (point pt1, point pt2, point \*mid)

(\*mid).x = ( pt1.x + pt2.x ) / 2.0 ; (\*mid).y = ( pt1.y + pt2.y ) / 2.0 ;

 $\begin{array}{l} point \ a = \{0.0,\, 0.0\},\, b = \{5.0,\, 10.0\},\, m; \\ set\_midpoint\,\, (a,\, b,\, \&m) \,\,; \end{array}$ 

# Execution

void set\_midpoint (point pt1, point pt2, point \*mid) { (\*mid).x = ( pt1.x + pt2.x ) / 2.0 ; (\*mid).y = ( pt1.y + pt2.y ) / 2.0 ;

point a = {0.0, 0.0}, b = {5.0, 10.0}, m;

... set\_midpoint (a, b, &m);

set midpoint

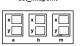

### Execution

void set\_midpoint (point pt1, point pt2, point \*mid) { (\*mid).x = ( pt1.x + pt2.x ) / 2.0 ; (\*mid).y = ( pt1.y + pt2.y ) / 2.0 ;

point a = {0.0, 0.0}, b = {5.0, 10.0}, m;

... set\_midpoint (a, b, &m) ;

set midpoint x 5.0 x y 10.0 y x 0.0 y 0.0 y 10.0

# Execution

void set\_midpoint (point pt1, point pt2, point \*mid) { (\*mid).x = ( pt1.x + pt2.x ) / 2.0 ; (\*mid).y = ( pt1.y + pt2.y ) / 2.0 ; 

... point a = {0.0, 0.0}, b = {5.0, 10.0}, m; ... set\_midpoint (a, b, &m) ;

set midpoint x 0.0 y 0.0 x 5.0

# Execution

point a = {0.0, 0.0}, b = {5.0, 10.0}, m; set midpoint (a, b, &m) :

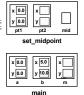

# Execution

void set\_midpoint (point pt1, point pt2, point \*mid) { (\*mid).x = ( pt1.x + pt2.x ) / 2.0 ; (\*mid).y = ( pt1.y + pt2.y ) / 2.0 ;

point a = {0.0, 0.0}, b = {5.0, 10.0}, m; set midpoint (a, b, &m) :

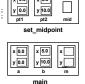

x 5.0

# Execution

point a = {0.0, 0.0}, b = {5.0, 10.0}, m; ... set\_midpoint (a, b, &m);

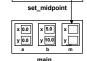

x 0.0 x 5.0 y 10.0

•

main

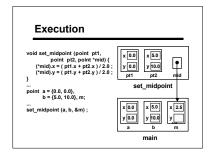

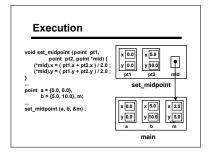

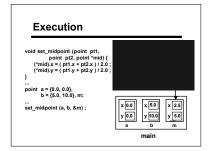

# Pointer Shorthand: ->

"Follow the pointer and select a field" is a very common operation. C provides a shorthand operator to make this more convenient.

structp - > component means exactly the same thing as (\*structp).component

-> is (sometimes) called the "indirect component selection operator"

5-50

### Pointer Shorthand: ->

Function set\_midpoint would normally be written like this:

/\* Store in \*mid the coordinates of the midpoint \*/
/\* of the line segment with endpoints pt1 and pt2 \*/
void set\_midpoint (point pt1,
point pt2, point \*mid)

{
 mid->x = ( pt1.x + pt2.x ) / 2.0 ;
 mid->y = ( pt1.y + pt2.y ) / 2.0 ;

### Summary

Structs collect variables ("fields") possibly of differing types each field has a name . operator used to access

Struct fields follow the rules for their types

Whole structs can be assigned An important tool for organizing data